- 1) Выполнить программную реализацию генератора случайных чисел с заданным законом распределения с помощью указанного метода.
- 2) С помощью разработанного генератора получить выборку объема *N* и вывести ее на экран. Значение *N* и параметры закона (если они есть) задаются пользователем.
- 3) Для полученной выборки построить и вывести на экран гистограмму для равных интервалов, количество которых задает пользователь.
- 4) Проверить качество полученных случайных чисел с помощью заданного критерия согласия. В программе рассчитать значение контрольной величины, сделать выводы используя таблицы. Для критерия Пирсона количество интервалов задает пользователь.

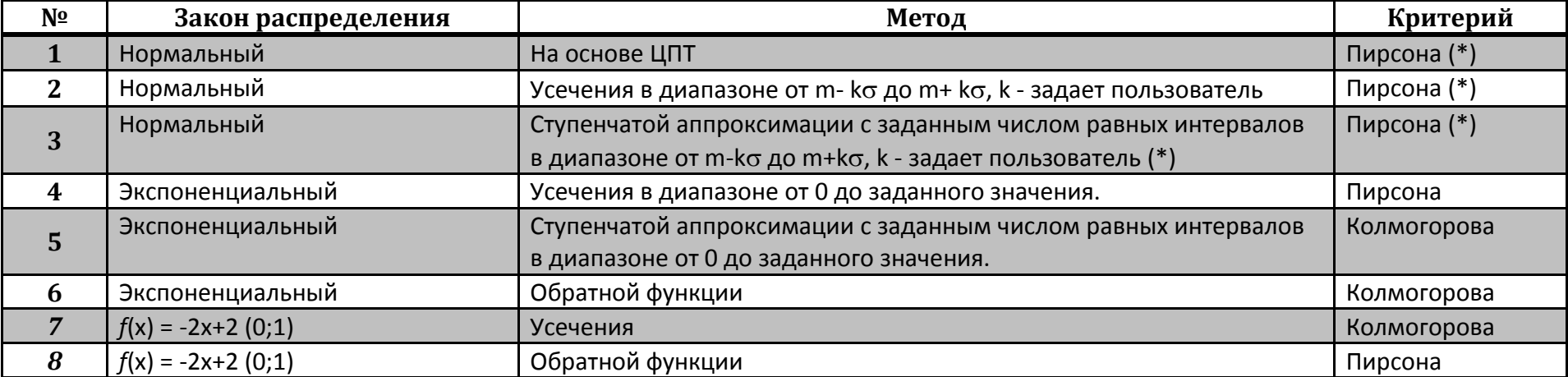

Таблица вариантов:

\*Вероятности попадания нормально распределенной СВ в заданный интервал вычислять с помощью численного интегрирования плотности распределения.